## **Htc Phone Manual**

Thank you categorically much for downloading **Htc Phone Manual**.Most likely you have knowledge that, people have look numerous time for their favorite books gone this Htc Phone Manual, but end in the works in harmful downloads.

Rather than enjoying a good PDF in imitation of a cup of coffee in the afternoon, otherwise they juggled behind some harmful virus inside their computer. **Htc Phone Manual** is comprehensible in our digital library an online access to it is set as public appropriately you can download it instantly. Our digital library saves in complex countries, allowing you to acquire the most less latency time to download any of our books later this one. Merely said, the Htc Phone Manual is universally compatible bearing in mind any devices to read.

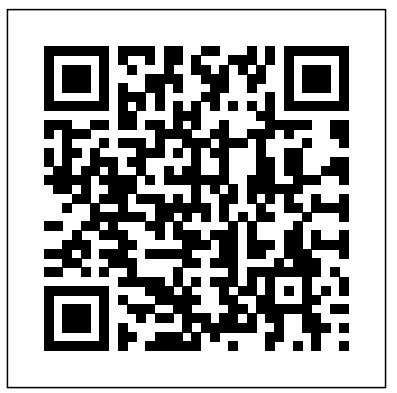

The Rough Guide to Android Phones™ is the ultimate guide for Android phone users. guide that is designed to help users learn Showing you all the tips and tricks that ensure your phone performs to its full potential. There's even a complete lowdown on the hottest 100 Android apps. The slick Rough Guide reveals the secrets of this up-and-coming mobile operating system; covering models produced by Motorola, HTC, Samsung and many more. Interdisziplinäre Entwicklung am Beispiel From the basic questions, like 'What is Android', to making the most of its functionality, this is the complete companion to your Android phone. Whether you already have an Android phone or are thinking of buying one, this is the gadget guide you need to make the most of your Android phone. Provides information on using T-Mobile G1 phones, covering such topics as phone basics, adding Calendar appointments, using Gmail, taking photographs, watching of society. Not only do the younger videos, using Google Maps, and listening to generation of students expect a mobile music.

"GALAXY S6Samsung Galaxy S6 Unofficial User Guide - Discover How To Use Galaxy S6, Easy User Manual, Plus Advanced Tips And Tricks!The vast majority of people are finding it difficult to traverse the widely varying terrains of modern technology. Even as the vast majority of technology, whether smart phones or tablets, is shifting towards touch based interfaces, the individual features of each device in today's modern day and age can be difficult to decipher and use easily.In recent times, the Samsung Galaxy Series has started to be hailed as the flagship smart phone, despite heavy competition from smart phones from competitors such as the iPhone and the HTC One. With the

launch of the new S6, more and more people are looking to buy this excellent smart phone. However, this leads to a great Content Mobile Games—Gamification and problem: how does one use this smartphone? This is where this guide comes Environments Augmented Reality and in!Filled with tips and tricks and basic instructions as well as information regarding Embedded and Embodied Interaction accessories and apps you should consider getting this book is the definitive unofficial Learning Digital Technology in Sports how to use their brand new Samsung Galaxy S6. With everything explained from 5G Network Infrastructure Case Studies basic functions to common problems and how to deal with them, everything you need appeal to a broad readership, including to know about the S6 is in this book! Trackers

The gauger's guide and measurer's manual des Mobile Learning Htc Desire 22 Pro Htc U11 User Guide Proceedings of the 11th IMCL Conference

A guide to Flash CS5 covers the basics of animation, ways to create movement between images, adding audio and video, creating reusable elements, and testing and publishing Web sites.

Interactive mobile technologies have now working and learning environment, but also Topics covered reflect new laws, the new ideas, technologies and solutions introduced on a nearly daily basis also boost this trend. Discussing and assessing key trends in the mobile field were the primary aims of the 11th International Conference on Interactive Mobile Communication, Technologies and Learning (IMCL2017), which was held in Thessaloniki from 30 November to 01 December 2017. Since being founded in 2006, the conference has been devoted to new approaches in interactive mobile technologies, with a focus on learning. The IMCL conferences have in the meanwhile become a central forum of the exchange of new research results and relevant trends, as well as best practices. This book contains papers in the fields of: Future Trends and

become the core of many—if not all—fields in laws and regulations. The book includes Emerging Mobile Technologies Design and Development of Mobile Learning Apps and Mobile Learning Adaptive Mobile Immersive Applications Tangible, Interactive Collaborative and Blended Mobile Health Care and Training Multimedia Learning in Music Education Real-World Experiences The content will policymakers, academics, educators, researchers in pedagogy and learning theory, school teachers, the learning industry, further education lecturers, etc. The second edition of the definitive guide to cybersecurity law, updated to reflect recent legal developments The revised and updated second edition of Cybersecurity Law offers an authoritative guide to the key statutes, regulations, and court rulings that pertain to cybersecurity. Written by an experienced cybersecurity lawyer and law professor, the second edition includes new and expanded information that reflects the latest changes material on recent FTC data security consent decrees and data breach litigation. regulations, and court decisions that address financial sector cybersecurity, the law of war as applied to cyberspace, and recently updated guidance for public companies' disclosure of cybersecurity risks. This important guide: Provides a new appendix, with 15 edited opinions covering a wide range of cybersecurity-related topics, for students learning via the caselaw method Includes new sections that cover topics such as: compelled access to encrypted devices, New York's financial services cybersecurity regulations, South Carolina's insurance sector cybersecurity law, the Internet of Things, bug bounty programs, the vulnerability equities process, international enforcement of computer hacking laws, the California Consumer

Privacy Act, and the European Union's Network and Information Security Directive to Download Applications - Reading User Reviews -Contains a new chapter on the critical topic of law of cyberwar Presents a comprehensive guide written by a noted expert on the topic Offers a companion Instructor-only website that features discussion questions for each chapter and suggested exam questions for each chapter Written for students and professionals of cybersecurity, cyber operations, management-oriented information technology (IT), and computer science, Cybersecurity Law, Second Edition is the up-to-date guide that covers the basic principles and the most recent information on cybersecurity laws and regulations. JEFF Systems (ICDIS 2017), held at Indira Gandhi KOSSEFF is Assistant Professor of Cybersecurity Law at the United States Naval Academy in Annapolis, Maryland. He was a finalist for the Pulitzer Prize, and a recipient of the George Polk Award for national reporting.

Summary of Corrections The Complete Android Guide Your Companion Manual : Samsung, Motorola, HTC and Many More ... Third European Conference, ECMDA-FA 2007, Haifa, Israel, June 11-15, 2007, Proceedings

Advances in Data and Information Sciences spectacular audio brilliance. An attractively Galaxy S6

The HTC Vivid is a 4G Android smartphone, and one of the first to receive the Android 4.0 Ice Cream Sandwich update. The Ice Cream Sandwich operating system opens up new possibilities and improves the performance of the Vivid. The HTC Vivid Survival Guide organizes the wealth of knowledge about the HTC Vivid into one place, where it can be easily accessed and navigated for quick reference. This guide comes with a multitude of screenshots, which complement the step-by-step instructions and help you to realize the HTC Vivid's full potential. The HTC Vivid Survival Guide provides useful information, such as tips and tricks, hidden features, and troubleshooting advice. You will also learn how to download FREE games and FREE eBooks, and how to personalize your phone with custom ringtones and wallpapers. Whereas the official HTC Vivid manual is stagnant, this guide goes above and beyond by discussing recent known issues and solutions that may be currently available. This information is constantly revised for a complete, up-to-date manual. This HTC Vivid guide includes, but is not limited to: Getting Started: - Button Layout - Navigating the Screens - Making Calls - Using the Speakerphone During a Voice Call - Staring a Conference Call - Managing Your Contacts - Adding a New Contact - Adding a Favorite Contact (Speed Dial) - Managing Text Messages - Adding Texted Phone Numbers to Contacts - Copying, Cutting, and Pasting Text - Using Swype - Sending Picture and Video Messages - Using the Web Browser - Managing Open Browser Windows - Managing Photos and Videos - Taking Pictures - Capturing Videos - Using the Gmail Application - Changing Gmail Options - Managing Applications -

Sharing an Application - Using the Android Market Deleting an Application Advanced Topics: - Reading Augmented and Mixed Reality, VAMR 2017, eBooks - Downloading thousands of free eBooks - Adjusting the Settings - Turning Vibration On and Off - Setting Alert Sounds - Changing the Wallpaper total of 4340 submissions, of which 1228 - Setting a Face Lock - Changing Keyboard Settings - Changing Security Settings - Turning Bluetooth On and Off - Turning Wi-Fi On and Off - Turning Airplane Mode On and Off - Turning Camera Effects topical sections named: developing virtual and On or Off - Tips and Tricks - Maximizing Battery Life augmented environments; interaction - Resetting Your HTC Vivid - Using your own MP3's techniques in VAMR; VAMR in education and as ringtones - Opening an incognito window in the Web browser - Troubleshooting - List of Droidfriendly websites that save you time typing in long URL's

The book gathers a collection of high-quality peerreviewed research papers presented at the International Conference on Data and Information National Tribal University, India from November 3 to 4, 2017. The book covers all aspects of computational sciences and information security. In chapters written by leading researchers, developers and practitioner from academia and industry, it highlights the latest developments and technical solutions, helping readers from the computer industry capitalize on key advances in nextgeneration computer and communication technology.

> In 2013, HTC launched the One, a device that defined their vision of an Android flagship rooted in strong design and build quality and relying on powerful hardware and a slimmed-down Sense interface. Two years later HTC continues to refine the formula with the HTC One M9, a smartphone that borrows heavily from the past in the hopes that it might push us more firmly into the future. Web Geek's Guide to the Android-Enabled Phone Covers Android 1.5 Make the Most of Your Android-Enabled Phone! Out of the way BlackBerry. Move over iPhone. There's a more intelligent

The HTC U11 boasts an all-star cutting edge camera and remarkable specs. Users will find that they can fill the checkboxes with a tick for all the good things a phone could possibly have and be able to do. The HTC U11 has a one of a kind Edge Sense and constructed phone with circular corners and charmingly arched edges, this device is flawless and cozy to carry around. The Complete 13-Book Saga T-Mobile G1 For Dummies Flash CS6: The Missing Manual

TM.

Phone User Manual, Htc U11 Phone, User Guide, Learning the Basics

Hull Maintenance Tech 1 & C.

HTC One User Guide: The Ultimate HTC One Manual for Mastering Your DeviceThis guide covers ALL features, basic through advanced. Become a pro with your HTC One!The HTC One burst onto the scene as one of the most powerful and polished smartphones available. But all these new features and added horsepower can be daunting and complicated.Beginner's will learn all there is to know, and advanced users can use this is as an invaluable reference.In this HTC One Manual you will learn: How to set-up and navigate your phone How to download Apps in Google Play store New ADVANCED features, such as HTC Blinkfeed, tethering your phone, HTC Watch and HTC Zoe Media features to edit photos and movies like a pro Innovative internet features like Google Hangouts Key Security features to keep your data safe BONUS: Discover the benefits of the HTC One's new camera and all it's impressive features.Note from the Author "The new HTC One is the MOST POWERFUL smartphone on the market. DON'T miss out on unlocking its limitless potential."Grab your copy today and master your HTC One!

This book constitutes the refereed proceedings of the 9th International Conference on Virtual, held as part of HCI International 2017 in Vancouver, BC, Canada. HCII 2017 received a papers were accepted for publication after a careful reviewing process. The 45 papers presented in this volume were organized in training; virtual worlds and games; user experience in VAMR; and health issues in VR. Wolfgang Engel's GPU Pro 360 Guide to Rendering gathers all the cutting-edge information from his previous seven GPU Pro volumes into a convenient single source anthology that covers real-time rendering. This volume is complete with 32 articles by leading programmers that focus on the ability of graphics processing units to process and generate rendering in exciting ways. GPU Pro 360 Guide to Rendering is comprised of readyto-use ideas and efficient procedures that can help solve many rendering programming challenges that may arise. Key Features: Presents tips and tricks on real-time rendering of special effects and visualization data on common consumer software platforms such as PCs, video consoles, and mobile devices Covers specific challenges involved in creating games on various platforms Explores the latest developments in the rapidly evolving field of real-time rendering Takes a practical approach that helps graphics programmers solve their daily challenges Interactive Mobile Communication

Technologies and Learning Htc Vive: A Guide for Beginners The Ultimate HTC One Manual for Mastering

Your Device

Galaxy S4: The Missing Manual A Comprehensive Compilation of Decisions, Reports, Public Notices, and Other Documents of the Federal Communications Commission of the United States HTC Droid Incredible Survival Guide - Step-by-Step User Guide for Droid Incredible: Using Hidden Features and Downloading FREE eBooks

alternative to the same old smartphone. Google's Android mobile phone platform has all the capabilities of these phones and the Android phone and learn how to Helix  $# 1$ : Helix Helix  $# 2$ : Exile take advantage of the incredibly innovative Android applications even learn how to build (and sell) begin with a quick, practical tour of saying: the first Android phone- the T-Mobile G1. You won't just learn how to use your Android phone's built-in applications, you'll also learn tips and tricks that'll make you a power user, fast! From email and YouTube to Google Maps and GPS, if Android can do it, this book will help you do it even better. Are you inspired by Android's great apps? Create your own! This book gets you started with a complete introduction to Google's powerful, free Android development toolset! Covers all this, and more... Get online with Android's built-in web browser Connect via Gmail Mobile- or any other email service you like Use Android's core applications, including Contacts, Calendar, Alarm, Calculator, and Camera Have fun with Android: from music and video to the hottest New York, Nathan Farrugia has games Add new capabilities to your taken the techno-action/spy novel Android phone using third-party applications Build your own Android given it steroids." applications including: design tips, tools, coding explanations, and instructions for publishing via the Android market Learn time-saving Android keyboard shortcuts Troubleshoot problems with your Android phone, step-by-step Read the complete saga of 13

more. With this book, you'll unlock Sequence The Phoenix Variant The Chimera Vector to be well written, every bit of power that's built into Phoenix Ascent (bonus short story) thoroughly entertaining, and at pouring into the marketplace. You'll#6: Exclave Helix #7: Purity Helix really enjoyed in the first one and your own new applications. You'll Countervail ZERO What readers are blew that out of the ballpark. ops, this series is for you. The Complete Saga includes: The Chimera Vector (Thriller of the Year - Apple Books) The Seraphim Helix #3: Interceptor Helix #4: Anomaly Helix #5: Inversion Helix #8: Kill Switch Helix #9: "I COULDN'T PUT IT DOWN. Nathan Farrugia is but enjoy this adventure."

> "I picked up a copy of The Chimera Vector thinking it would be a standard adventure novel. I was wrong. From the sands and Defence Intelligence of the Middle East to the streets of pioneered by David Morrell and

box and save 30%! Damien and Jay don't exist. Officially. Unofficially, they' re black operatives with an impossible mission. One of their agency's best operatives has gone and thriller to make me grin like I rogue, and they' re sent to stop her.found the girl of my dreams." But when Damien and Jay start to experience alternate memories and action thriller it definitely is. You missing gaps in time, they realize there's more to this mission than they were supposed to know. And their hunt for the truth will take them to some dangerous places... If you love conspiracies and covert

in a class by himself. You can't helpcharacters." The warned! "All the action that I hoped would continue... the sequel Amazing book, even better than the first, if that's possible! Love all the

"What an amazing series. Don't start this unless you're ready This series is totally addictive. for a wild action-packed ride." About the author Nathan M. Farrugia is an Australian technothriller writer, and author of the USA Today bestselling Helix and Fifth Column series. Nathan is known for placing himself in dangerous situations, including climbing rooftops in Russia and being hunted by special forces trackers in the United States. He studies Systema, a little-known martial art and former secret of Russian special forces. Beyond his army training, Nathan has trained under USMC, SEAL team, Spetsnaz instructors, and the wilderness and tracking skills of the Chiricahua Apache scouts and Australian Aboriginals. Nathan is currently in Malta, co-writing the sequel to the Metro Exodus by 4A Games. espionage, pulp, military, thriller, series, vigilante, noir, crime, series

technothrillers in one value-packed where we are headed." thriller that defies early detection of starter, action, fast paced,

Plenty of action, thrills, gutwrenching pace, cool weapons/gadgets and well written "Can I give this book 10 stars? It kept me on the edge of my seat from the first page to the last!" ★★★★★ "The Fifth Column series is a tour de force. This amazing series deserves a 5 star review." The "Really" humorous, lots of action and the characters are so much fun. Loved it. Fast-paced, entertaining read."

"Farrugia weaves an amazing tale of critically acclaimed video game power, deceit and double crosses. Espionage at its finest, intrigue that Keywords: technothriller, techno will tighten your gut and light every thriller, conspiracy, conspiracies, nerve on fire, The Chimera Vector goes far beyond science fiction and hard boiled, hero, intrigue, complete becomes a fast-paced mystery-

fiction and adventure in one well written read that will make it impossible to put down." "Oh. Wow. What a book. I found The times unbearably suspenseful. I was literally holding my breath."

"This is going down as one of the best series I've read. And that's saying something. Filled with intense action with enough sci-fi "Loved it. High paced think you know where it is going then the plot twists again. It really kept me turning the pages to see what was going to happen next." "An excellent fast paced michael grumley, russell blake, series that merges science, science ramez naam, daniel suarez, ludlum, adventure, assassin, bargain, cheap, novella, genetic, genes, super soldiers, enhanced, special forces, operatives, operator, black ops, black operation, covert, secret agent, helix, fifth column, farrugia, jason bourne, bourne, altered carbon, matt reilly, matthew reilly, a g riddle, winter world, mark dawson, greig beck, splinter cell, net force, cyber storm, matthew mather, konkoly, cyberpunk, russian hackers, systema, jeremy robinson,

biopunk, superhero, hacking Samsung Galaxy S6 Unofficial User Galaxy S4 is amazing right out of the Guide - Discover How to Use Galaxy S6, Easy User Manual, Plus Advanced Tips and Tricks! FCC Record The Rough Guide to Android Phones HTC Vivid Survival Guide: Step-by-Step User Guide for Droid Vivid: Getting Started, Downloading FREE eBooks, Using eMail, Photos and Videos, and Surfing the Web A Technothriller iPhone 12, iPhone Pro, and iPhone Pro Max User Guide This concise HTC Droid 4G manual provides step-by-step instructions on how to do everything with your HTC Droid FASTER. The HTC Droids are highly customizable smart phone that use the Android operating system. You will unlock hidden secrets on your HTC Droids, such as how to download FREE eBooks, send email from your phone, surf the web, and read news for FREE. This HTC Droid 4G guide includes: - Getting Started-Button Layout- Navigating the Screens- Making Calls- Using the Speakerphone During a Voice Call-Staring a Conference Call- Managing Your Contacts- Adding a New Contact- Adding a Favorite Contact (Speed Dial)- Text Messaging-Adding Texted Phone Numbers to Contacts- Copying, Cutting, and Pasting Text- Sending Picture and Video Messages- Using the Internet Browser- Photos and Videos- Taking Pictures- Capturing Videos- Using the Email Application- Changing Email Options- Managing Applications-Sharing an Application- Using the Android Market to Download Applications- Reading User Reviews-Deleting an Application- Reading an eBook on Your Phone- Downloading thousands of free eBooks- Adjusting the Settings- Turning Vibration On and Off- Setting Alert Sounds-Changing the Wallpaper- Setting a Passcode, Pin, or Pattern Lock-Changing Keyboard Settings-Changing Photo Settings- Turning the Mobile Network On and Off- Turning Bluetooth On and Off- Turning Wi-Fi On and Off- Turning Airplane Mode On and Off- Tips and Tricks- Using Voice Search- Maximizing Battery Life- Resetting Your Phone- Viewing the Full Horizontal Keyboard- Calling a Number on a Website-Troubleshooting- List of Droidfriendly websites that save you time

typing in long URL addresses box, but if you want to get the most of story." out your S4 or S4 Mini, start here. With clear instructions and savvy advice from technology expert Preston Gralla, you'll learn how to go online, play games, listen to music, watch movies & TV, monitor your health, and answer calls with a wave of your hand. The important stuff you need to know: Be connected. Browse the Web, manage email, and download apps through WiFi or S4's 3G/4G network. Navigate without touch. Use Air Gestures with your hand, or scroll with action-packed series guaranteed to please your eyes using Smart Screen. Find new ways to link up. Chat, videochat, and add photos, video, or entire slideshows to text messages. Get together with Group Play. Play games or share pictures, documents, and music with others nearby. Create amazing images. Shoot and edit photos cool gadgets, three-dimensional and videos—and combine images from the front and back cameras. Keep music in the cloud. Use Google Play Music to store and access tunes. Check your schedule. Sync the S4 with author Nathan Farrugia starts with a bang your Google and Outlook calendars. This book constitutes the refereed proceedings of the Third European Conference on Model Driven Architecture: Foundations and Applications, ECMDA-FA 2007, held in including climbing rooftops in Russia and Haifa, Israel in June 2007. The papers address all current issues of modeldriven architecture, including foundational topics and application- oriented issues. Helix: Books 7-10 Mobile Applikationen 1 Virtual, Augmented and Mixed Reality Operator's, Organizational, Direct Support and General Support Maintenance Manual Including Repair Parts List for Forming Machine Model No. B-474-C (NSN 3441-00-223-8329). The Rough Guide to Android Phones and Tablets GPU Pro 360 Guide to Rendering The third collection of technothrillers in the USA Today bestselling Helix series: Purity, Kill Switch and Countervail, and the bonus novel, ZERO. Time is running out. Olesya and Sophia have one last chance to stop Purity from taking over Europe. But the Fifth Column are closing on them and they're going to need all the help they can get. The hardest part won't be infiltrating a fortified Prague... It will be getting inside their secret weapon. What readers are saying: ★★★★★ "I'm completely blown away by this series, one of the most amazing action stories I've read." Thelix is everything I love about action and adventure novels:

spies, gadgets, fights, escapes, characters you care about, and a carefully crafted "A captivating, actionpacked and suspenseful technothriller." "Ambitiously, amazingly addictive. As soon as I finished this I purchased the next episode." "Nathan Farrugia is back, holding his readers hostage for yet another amazing and wild ride. The characters are really brought to life on the page and in the heart." ★★★★★ "Absolutely brilliant. I've always compared Farrugia to Matthew Reilly, and with Helix I think he has finally surpassed Reilly." "Helix is a fast-paced, edge-of-your-seat the most adrenaline-craving readers. Farrugia's writing is excellent, you fly through the books. I am totally emotionally invested in all the characters. A must read for all thriller fans, and sci-fi fans looking for a break from outer space." The author's signature cutting-edge technology, complex plotting, characters and Hollywood blockbusterstyle action sequences are explosively combined in this new series." "This high-octane thriller by Aussie and ends the same way." About the author Nathan M. Farrugia is an Australian technothriller writer, and author of the USA Today bestselling Helix and Fifth Column series. Nathan is known for placing himself in dangerous situations, being hunted by special forces trackers in the United States. He studies Systema, a little-known martial art and former secret of Russian special forces. Beyond his army training, Nathan has trained under USMC, SEAL team, Spetsnaz and Defence Intelligence instructors, and the wilderness and tracking skills of the Chiricahua Apache scouts and Australian Aboriginals. Nathan is currently in Malta, co-writing the sequel to the critically acclaimed video game Metro Exodus by

4A Games. Also by Nathan M. Farrugia: Helix #1: Helix Helix #2: Exile Helix #3: Interceptor Helix #4: Anomaly Helix #5: Inversion Helix  $#6$ : Exclave Helix  $#7$ : Purity Helix #8: Kill Switch Helix #9: Countervail ZERO The Chimera Vector

The Seraphim Sequence The Phoenix Variant The Phoenix Ascent Keywords: technothriller, techno thriller, conspiracy, conspiracies, espionage, pulp, military, thriller, hard boiled, hero, intrigue, complete series, vigilante, noir, crime, series starter, action, fast paced, adventure, assassin, bargain, cheap,  $t$ novella, genetic, genes, super soldiers, enhanced, special forces, operatives, operator, black ops, black operation, covert, secret agent, helix, fifth column, farrugia, jason bourne, bourne, altered carbon, matt reilly, matthew reilly, a g riddle, winter world, mark dawson, greig beck, splinter cell, net force, cyber storm, matthew mather, konkoly, cyberpunk, russian hackers, systema, jeremy robinson, michael grumley, russell blake, ramez naam, daniel suarez, ludlum, biopunk, superhero, hacking Jay's final mission might be his last. Unarmed and undercover, he must step inside the heart of Purity's headquarters. adventure, assassin, bargain, cheap, All he has to do is plant a computer virus and get out. But getting out is only half the problem… What readers are saying:

this series, one of the most amazing action stories I've read." is everything I love about action and adventure novels: spies, gadgets, fights, escapes, characters you care about, and a matthew mather, konkoly, cyberpunk, carefully crafted story." TA captivating, action-packed and suspenseful technothriller." "Ambitiously, amazingly addictive. As soon as I finished this I purchased the next episode." ★★★★★ "Nathan Farrugia is back, holding his readers hostage for yet another amazing and wild ride. The characters are really brought to (Publishers Weekly, starred review). life on the page and in the heart."

"Absolutely brilliant. I've always compared Farrugia to Matthew Reilly, and with Helix I think he has finally a quiet life in Loxton, South Africa. But surpassed Reilly." Thelix is a fast-paced, edge-of-your-seat actionpacked series guaranteed to please the most adrenaline-craving readers. Farrugia's writing is excellent, you fly through the books. I am totally A must read for all thriller fans, and sci-fi rule. Weaving together Lemmer's story fans looking for a break from outer space." The author's signature the machinations of a top intelligence cutting-edge technology, complex plotting, agency, Trackers is "a sprawling, cool gadgets, three-dimensional characters and Hollywood blockbusterstyle action sequences are explosively combined in this new series." "This high-octane thriller by Aussie author Nathan Farrugia starts with a bang and ends the same way." About the author in this brilliantly complex stand-alone Nathan M. Farrugia is an Australian technothriller writer, and author of the USA Today bestselling Helix and Fifth Column series. Nathan is known for placing himself in dangerous situations, including climbing rooftops in Russia and being hunted by special forces trackers in A Technothriller Series the United States. He studies Systema, a User Manual little-known martial art and former secret The Complete Step by Step Manual To of Russian special forces. Beyond his army training, Nathan has trained under USMC, SEAL team, Spetsnaz and Defence HTC One M9 Guide Intelligence instructors, and the wilderness and tracking skills of the Chiricahua Apache scouts and Australian Aboriginals. Nathan is currently in Malta, co-writing the sequel to the critically acclaimed video game Metro Exodus by 4A Games. Also by Nathan M. Farrugia: Helix #1: Helix Helix #2: Exile Helix #3: in its line of gadgets come in the Interceptor Helix #4: Anomaly Helix #5: Inversion Helix #6: Exclave Helix #7: Purity Helix #8: Kill Switch Helix #9: Countervail ZERO The Chimera Vector

"I'm completely blown away by covert, secret agent, helix, fifth column, emotionally invested in all the characters. that he's about to regret breaking his own workload is in focus. Additionally, The Seraphim Sequence The Phoenix Variant The Phoenix Ascent Keywords: technothriller, techno thriller, conspiracy, conspiracies, espionage, pulp, military, thriller, hard boiled, hero, intrigue, complete series, vigilante, noir, crime, series starter, action, fast paced, novella, genetic, genes, super soldiers, enhanced, special forces, operatives, operator, black ops, black operation, farrugia, jason bourne, bourne, altered "Helix carbon, matt reilly, matthew reilly, a g riddle, winter world, mark dawson, greig beck, splinter cell, net force, cyber storm, russian hackers, systema, jeremy robinson, michael grumley, russell blake, ramez naam, daniel suarez, ludlum, biopunk, superhero, hacking Rhino smugglers, international espionage, and a missing person investigation collide in this "powerhouse read" from the acclaimed South African author Lemmer's first rule is "Don't get involved." A highly skilled bodyguard with study in which order picking has a violent, criminal past, he has settled into been compared between a virtual when a wealthy farmer asks him to help save a pair of rare black rhinos by save a pair of rare black rimios by<br>smuggling them out of Zimbabwe, Lemmer used by manufacturers and can't say no. Now he's on a small airplane, zipping across the border with a military-grade shotgun at his feet—sensing searching times or the perceived with a missing person investigation and invigorating and socially committed crime novel" (The Independent). " Deon Meyer VR HMDs for training manual order is one of the unsung masters." —Michael Connelly, New York Times–bestselling author of the Harry Bosch novels addron of the riarry bosen hovers thriller set in his native South Africa." —Publishers Weekly, starred review [Meyer is] the king of South African crime fiction." —Booklist, starred review Using Head-Mounted Devices for Planning and Training

> Master Iphone 12 And Ios 14 Helix and The Fifth Column The HTC Corporation is a global

technology firm that was founded in 1997. Since its inception, the entity has become renowned for its creation of tablets, smartphones and electronic gadgets. The latest form of the HTC Vive VR Gear or HTC Vive Pre, released to the public on April 5, 2016. The new

virtual reality headset boasts what reviews dub 'room scale' technology and was designed to enable interactive motion and play by users. The Vive, which was created from a partnership between HTC and Value Corporation, employs the use of manual controls to interactive with the game. Users are able to enter an environment and communicate and interact with clarity and precision. The introduction of consumer-level head-mounted devices (HMDs) has led to a major drop in the application costs of virtual reality (VR), making the technology available for a wide range of users. To understand if VR HMDs can be used for planning and training in the context of manual order picking, this thesis provides the results of a large-scale randomized controlled and a real environment. The results imply that VR HMDs can indeed be warehouse operators in a rack planning process if the reduction of

the findings enable the use of VR HMDs for scientific research on human-centred rack design. Finally, the thesis highlights the usability of picking activities.

Apple iPhone is appreciated Use, and High Technology Brand. Do You Used to "Think Different"? Explore New Flagships of Apple iPhone12 and iPhone PRO - in a Detailed Review of All Peculiarities and Features of These Models! Did you know that with iPhone12 you get everything at once - software consistency and forethought, superior performance and long-term support? It's possible that Apple isn't perfect at absolutely everything. But none of the manufacturers offer the same customer service as this company and the same approach to customers. The Apple brand creates products that customers love. Its marketing has already become the standard for companies seeking global reach marketing built on simplicity. That is why,

even for the followers of other brands, it will be interesting to know what determines Apple's success. Smartphone users argue about what is better ‑ iOS or Android. To make this choice for yourself, you need complete information: a book iPhone 12, iPhone PRO, and iPhone PRO Max User Guide by Simply your Guide Apple's operating system in the brand's latest flagship. In this simple and detailed guide, you will: Explore what is the Big Difference – Numbers to Contacts - Copying, a groundwork of the Apple brand Know new features of innovative IoS14 - expanded functionality of the iPhone, new widgets, and other features Understand expediency of missing Home button – simplification and acceleration of control Master Apple Animoji – create own memoji and send cute emojis to everyone Get to know important tips and tricks - to enhance your enjoyment of using the new iPhone model And so much eBook on the Incredible more valuable information and tips! Not everyone comprehend that Android is not a smartphone, but the platform that many modern the very smartphone that uses the iOS platform. Both platforms are recognized by the audience, so let's Settings - Turning the Mobile try to gain insight into this issue. Why not explore these innovative products of famous brand with PRO Max User Guide: The Complete Step by Step Manual to Master"? Scroll up, Click on "Buy Incredible - Viewing the Full Now with 1-Click", and Grab a Copy Horizontal Keyboard - Calling a Today! Virtual Reality in Manual Order Picking The Bluejackets' Manual, 1927

Proceedings of ICDIS-2017, Volume 1 Model Driven Architecture - Foundations and Applications Helix: Episode 7 (Purity) CompTIA A+ Complete Study Guide

will take you through the benefits of Managing Your Contacts - Adding a computer technician. This new smartphones use, and the iPhone is Wallpaper - Setting a Passcode, Pin, the field. "iPhone 12, iPhone PRO, and iPhone Mode On and Off - Tips and Tricks will unlock hidden secrets on your Incredible, such as how to download devices, hardware, networking, FREE eBooks, send email from your virtualization and cloud computing, Incredible, surf the web, and read news for FREE. This Incredible guide includes: Getting Started: - Button Layout - Navigating the Screens - Making Calls - Using the Speakerphone During a Voice Call - Staring a Conference Call - New Contact - Adding a Favorite Contact (Speed Dial) - Text Messaging - Adding Texted Phone Cutting, and Pasting Text - Sending market today Opportunities to Picture and Video Messages - Using practice skills that are in the Internet Browser - Photos and Videos - Taking Pictures - Capturing Videos - Using the Email Application - Changing Email Options - Managing Applications - Sharing an Application - Using the Android Market to Download Applications - Reading User Reviews - Deleting an Application Advanced topics: - Reading an Downloading thousands of free eBooks - Adjusting the Settings - Turning Vibration On and Off - Setting Alert Sounds - Changing the skills and increase their efficacy in or Pattern Lock - Changing Keyboard Settings - Changing Photo Gesellschaft trifft auf zahlreiche Network On and Off - Turning Bluetooth On and Off - Turning Wi-Fi On and Off - Turning Airplane - Using Voice Search - Maximizing Battery Life - Resetting Your Number on a Website-Troubleshooting - List of Droidfriendly websites that save you time typing in long URL addresses book presents material on mobile

This concise HTC Incredible manual provides step-by-step instructions on how to do everything with your Incredible FASTER. The Incredible is a highly to confidently succeed on the test customizable smart phone that uses and in the field as a new or earlythe Android operating system. You career computer technician. The

network, hardware, and software troubleshooting, operating systems, security, and operational procedures. Comprehensive discussions of all areas covered by the exams will give you a head start as you begin your career as a edition also offers: Accessible and easy-to-follow organization perfect to prepare you for one of the most popular certification exams on the extraordinary demand in the IT

The Fifth Edition of the CompTIA A+ Complete Study Guide: Core 1 Exam 220-1101 and Core 2 Exam 220-1102 offers accessible and essential test preparation material for the popular A+ certification. Providing full coverage of all A+ exam objectives and competencies covered on the latest Core 1 and Core 2 exams, the book ensures you'll have the skills and knowledge Inspire, Thunderbolt, and Evo:

industry Access to the Sybex online test bank, with chapter review questions, full-length practice exams, hundreds of electronic flashcards, and a glossary of key terms Perfect for anyone prepping for the Core 1 and Core 2 A+ exams, CompTIA A+ Complete Study Guide: Core 1 Exam 220-1101 and Core 2 Exam 220-1102 is a must-have resource for new and early-career computer technicians seeking to improve their

Die Mobilisierung unserer Entwicklungsprojekte mobiler Applikationen, die zunächst enthusiastisch begonnen wurden, letztlich aber gescheitert sind. Am Beispiel des Mobile Learning stellt Philipp Maske in diesem zweibändigen Werk heraus, dass Entwicklungsprozesse mobiler Applikationen von einem bisher unerforschten interdisziplinä ren Wirknetzwerk der Dimensionen Ökonomie, Technologie und Didaktik beeinflusst werden. Basierend auf diesem Wirknetzwerk wird ein Vorgehensmodell als Instrument der gestaltungsorientierten Wirtschaft konstruiert, dessen Nützlichkeit anhand einer Fallstudienimplementierung bewertet wird. HTC Droid 4G Survival Guide: Stepby-Step User Guide for Droid Getting Started, Downloading FREE EBooks, Using EMail, Photos and Videos, and Surfing Web

Core 1 Exam 220-1101 and Core 2 Exam 220-1102 A Novel

Cybersecurity Law Web Geek's Guide to the Android-Enabled Phone The Rough Guide to Android Phones and Tablets is a must-have introduction for anyone picking up a new Android device. Written for the new Android 4 platform, the book covers everything you need to know to make the most from your new device, from the basics right through to advanced techniques and tricks. We've tried and tested thousands of apps across a full range of categories and bring you 100 of the best, complete with codes you can scan into your Android device to grab the app straight from the book. Now available in ePub format. Schedule B, Statistical Classification of Domestic and Foreign Commodities Exported from the United States Technical Manual HTC One User Guide Android Operator's, Organizational, Direct Support, and General Support Maintenance Manual Including Repair Parts List for Degreaser, Vapor-spray, Stationary, Solvent Type, Electrically Heated, Model DL-625, 4940-00-255-8246, Delta Industries 9th International Conference, VAMR 2017, Held as Part of HCI International 2017, Vancouver, BC, Canada, July 9-14, 2017, Proceedings